## Mannschaften bearbeiten

Jahr: Sektion: **ASG Zug**

> Mannschaft 1 neue Mannschaft erstellen

Liga: Nationalliga A

Runde:

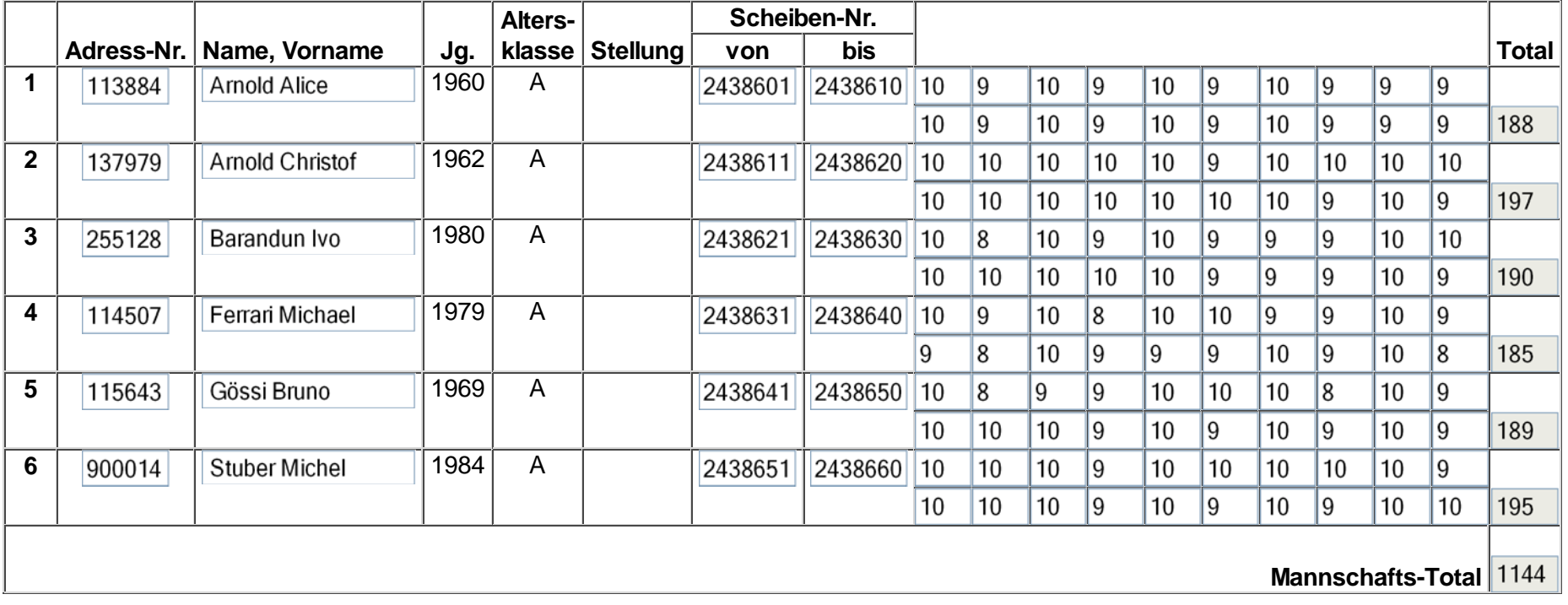

Mannschaft löschen

Zurück

Speichem

1 von 1

## Mannschaften bearbeiten

## **Bitte Stellung bei Schütze 2 definieren!**

Jahr: Sektion: **ASG Zug**

Mannschaft 2

neue Mannschaft erstellen

Liga: 2. Liga, Gruppe 2

Runde:

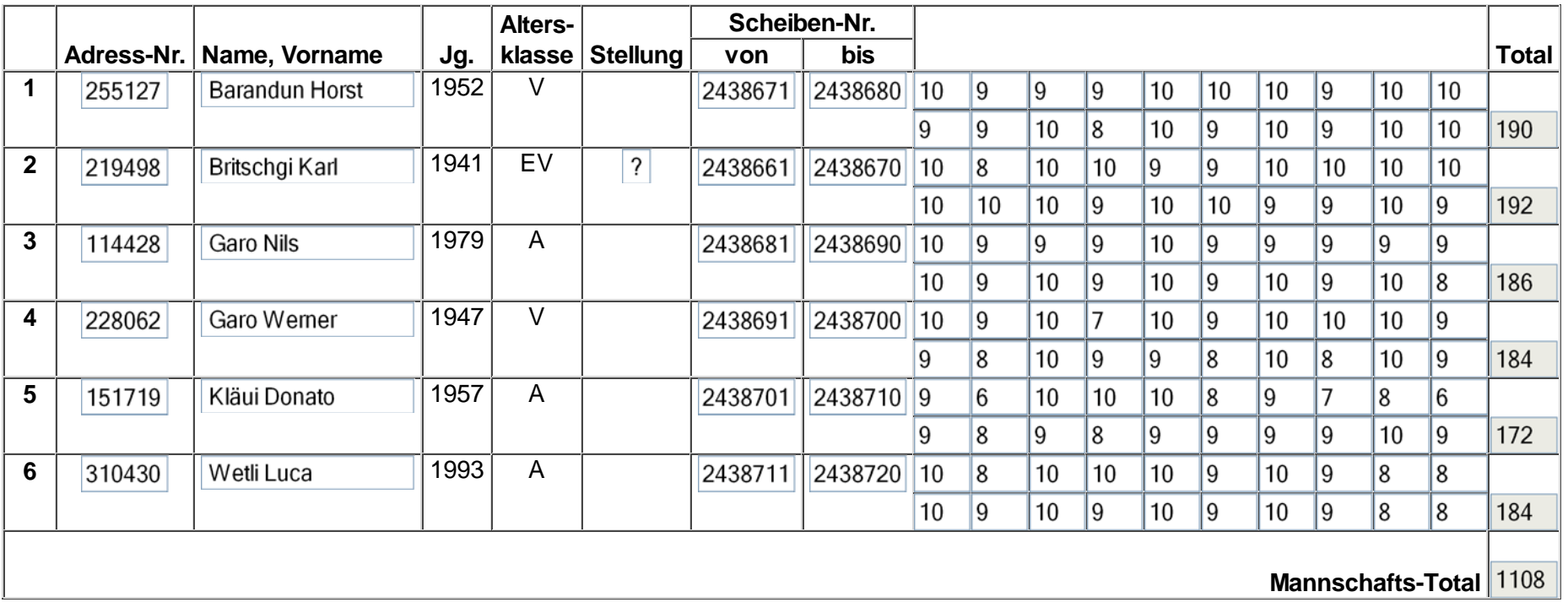

Mannschaft löschen

1 von 2